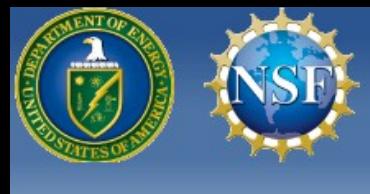

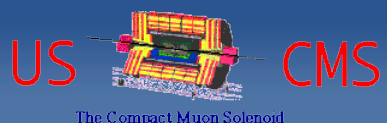

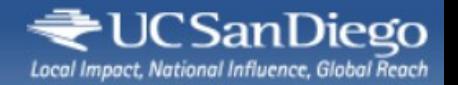

## Condor Week 2012

#### **An argument for moving the requirements out of user hands**

**-**

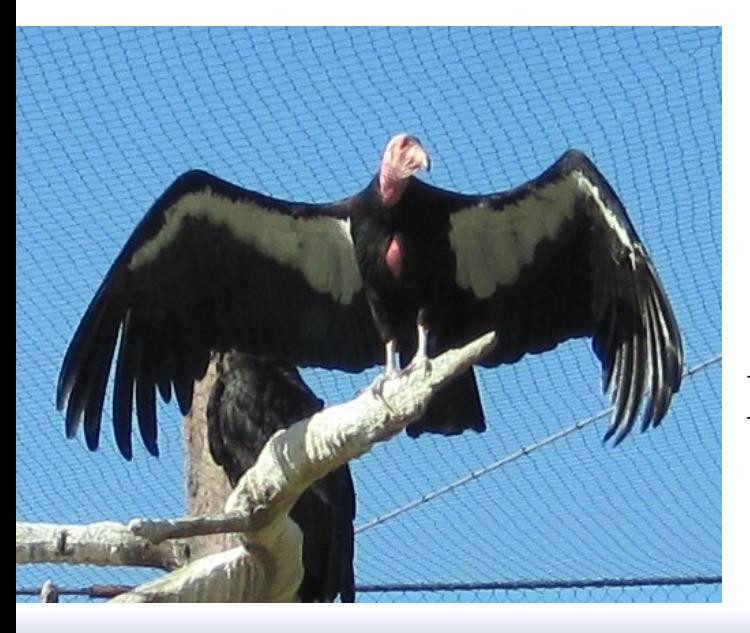

#### **The CMS experience**

presented by Igor Sfiligoi UC San Diego

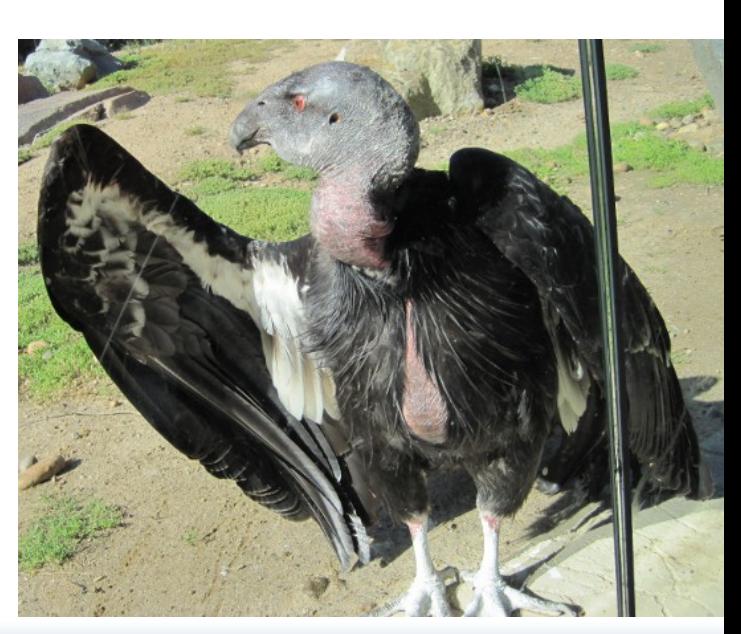

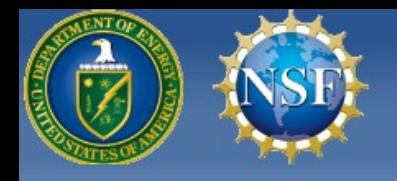

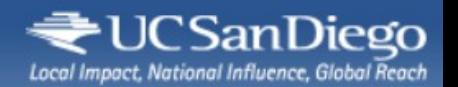

#### The basics

- Condor architecture clearly separates
	- **Resource providers** from
	- **Resource consumers**
- Each has a daemon process to represent it
	- **Startd** for resource provides
	- **Schedd** for resource consumers
- A central service connects them all
	- Managed by a Collector/Negotiator pair

Machines (aka worker nodes) *CPUs, Memory, IO,...*

> Job queues (aka submit nodes) *Jobs submitted by users*

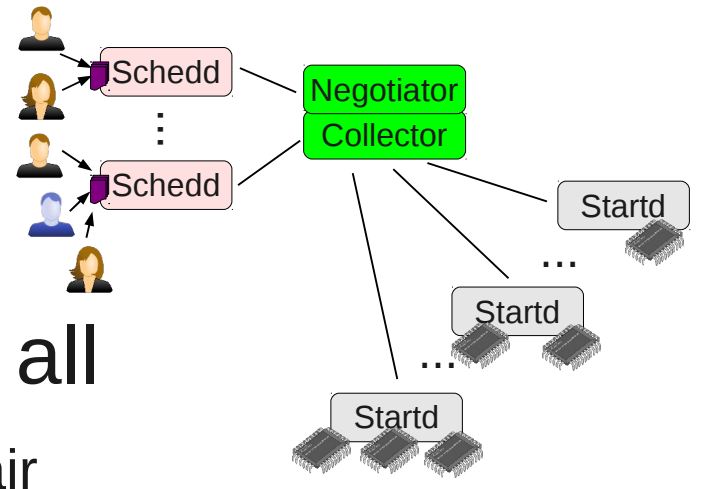

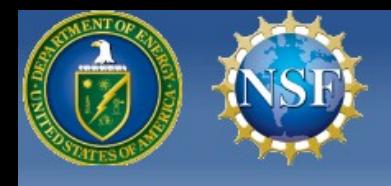

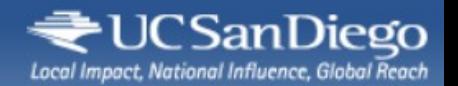

## **Matchmaking**

• In order for a job to start running on a resource

- The **job requirements**  must evaluate to True
- The **machine requirements**  must evaluate to True

There is also the ranking, but that's 2<sup>nd</sup> level optimization

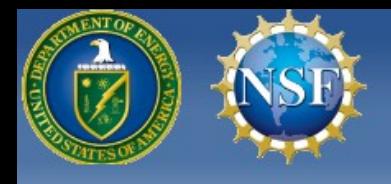

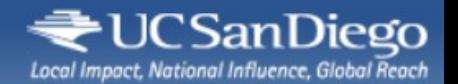

## Matchmaking

• In order for a job to start running on a resource

- The **job requirements**  must evaluate to True
- The **machine requirements**  must evaluate to True

**Most manuals focus on job reqs**

There is also the ranking, but that's 2<sup>nd</sup> level optimization

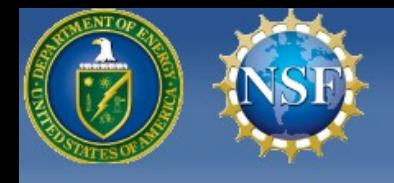

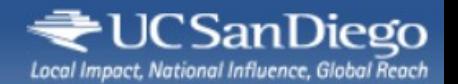

## Matchmaking

• In order for a job to start running on a resource

● The **job requirements**  must evaluate to True ● The **machine requirements**  must evaluate to True There is also the ranking, but that's 2<sup>nd</sup> level optimization **Most manuals focus on job reqs Machine reqs deemed for handling Owner state only**

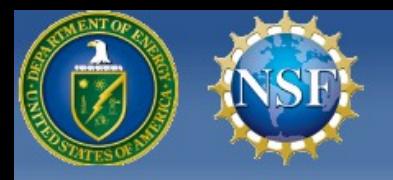

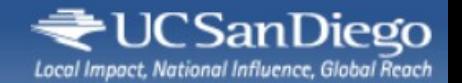

#### My argument

## **Get rid of Job Requirements**

## **Put all logic in the Machine Requirements**

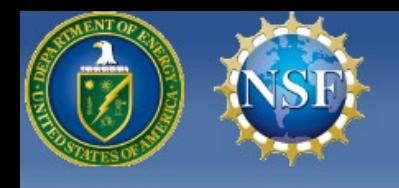

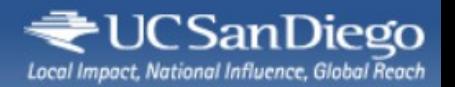

## Some background

• I am a big glideinWMS user

<http://tinyurl.com/glideinWMS>

- And glideinWMS has 2 level matchmaking
	- One at VO Frontend level where to send glideins
	- One at Negotiator level which job to start in a glidein

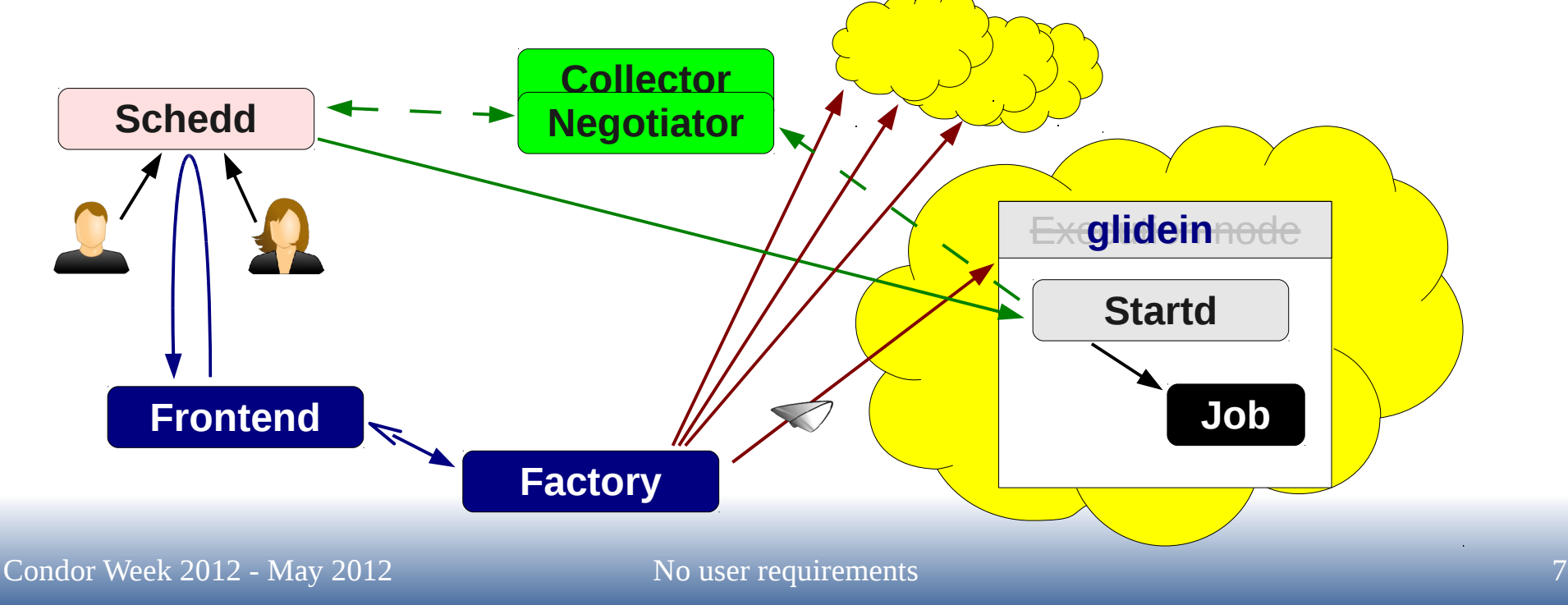

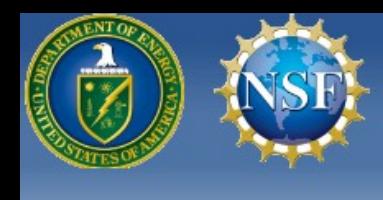

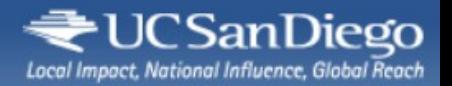

## Matchmaking problem

- Both levels must be in sync, or you either
	- Ask for glideins which never match any jobs

Job matched to site in VO Frontend but not to site's machine in the Negotiator

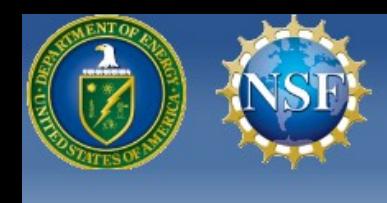

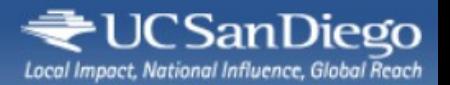

## Matchmaking problem

- Both levels must be in sync, or you either
	- Ask for glideins which never match any jobs, or
	- Have job waiting in the queue when site available

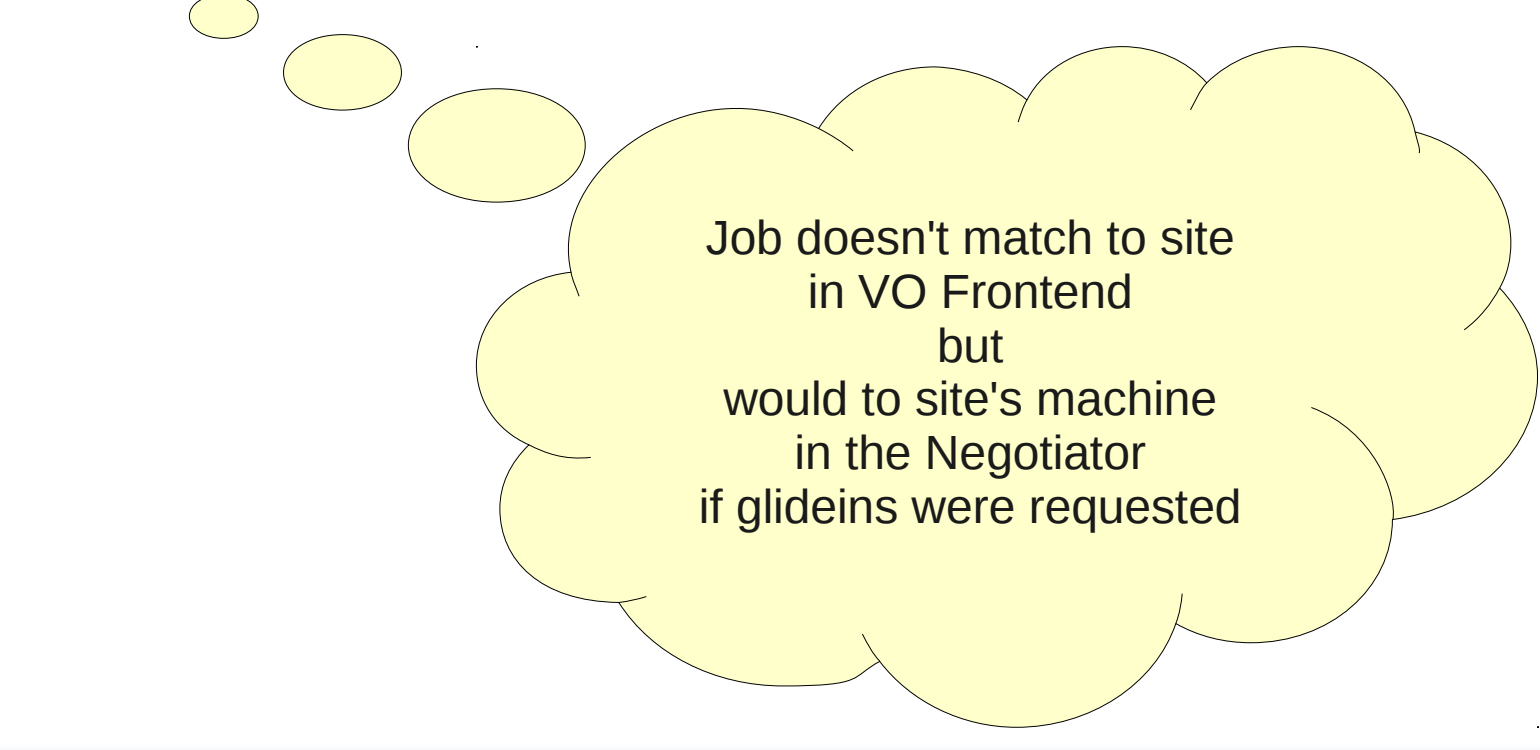

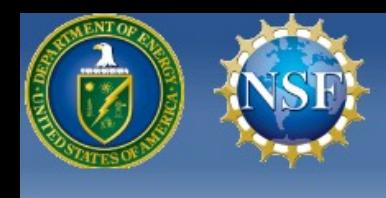

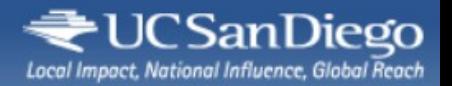

## Matchmaking problem

- Both levels must be in sync, or you either
	- Ask for glideins which never match any jobs, or
	- Have job waiting in the queue when site available
- But site and machine adds have different attributes
	- Not all machines on a site are exactly the same

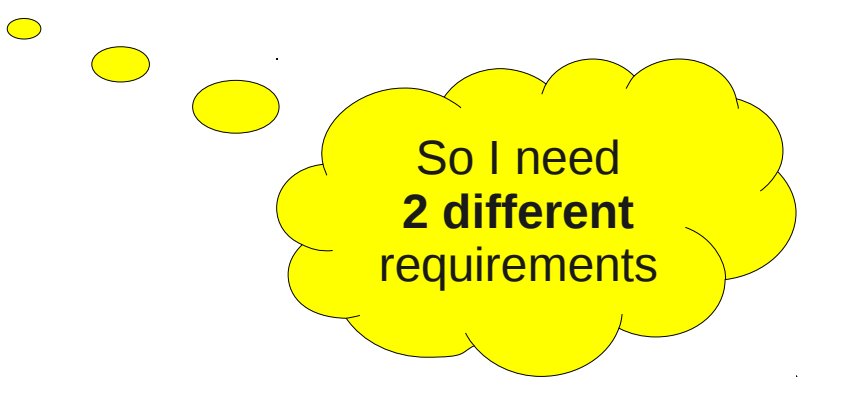

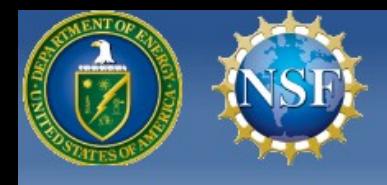

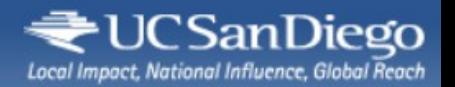

- Where do I define these requirements?
	- In user job ClassAd?
	- Or in the Resource ClassAds?
		- And we have 2 different resource types here

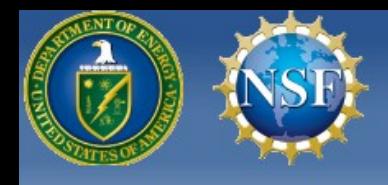

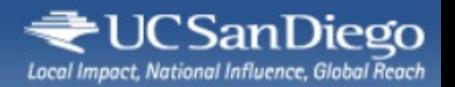

- Where do I define these requirements?
	- In user job ClassAd?
	- Or in the Resource ClassAds?
		- And we have 2 different resource types here

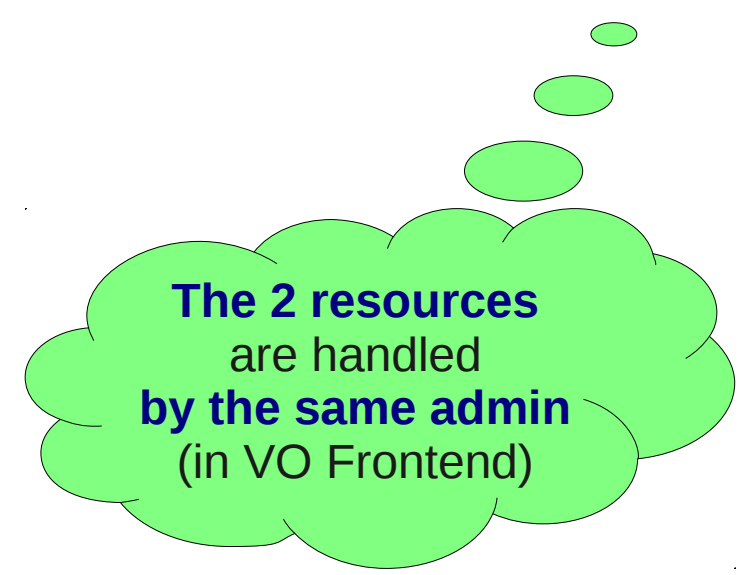

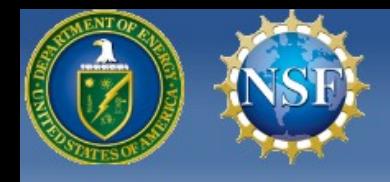

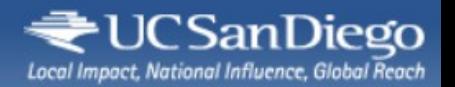

- Where do I define these requirements?
	- In user job ClassAd?
	- Or in the Resource ClassAds?
		- And we have 2 different resource types here

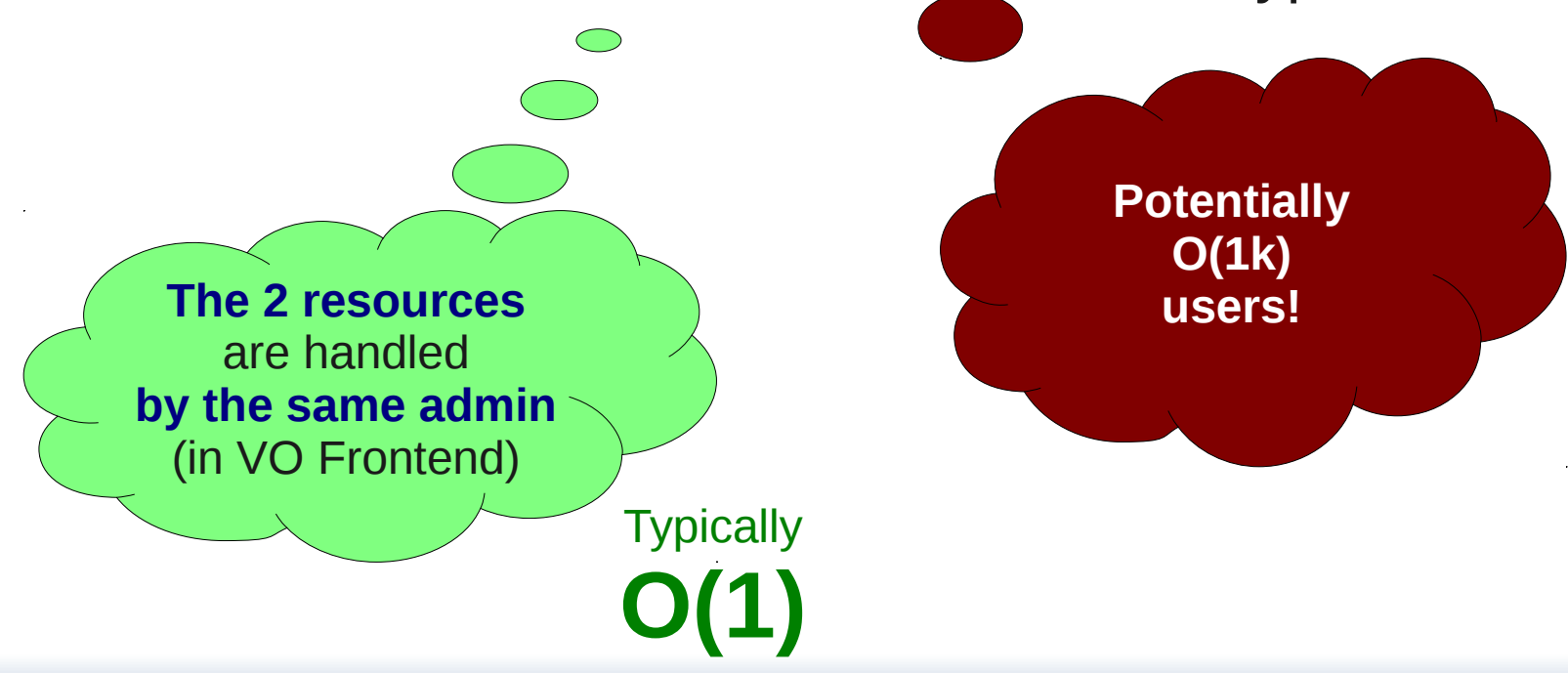

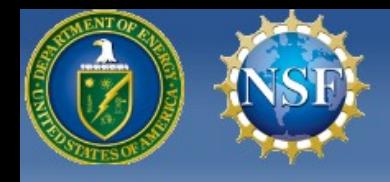

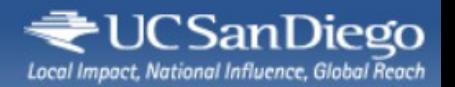

- Where do I define these requirements?
	- In user job ClassAd?
	- Or in the Resource ClassAds?
		- And we have 2 different resource types here

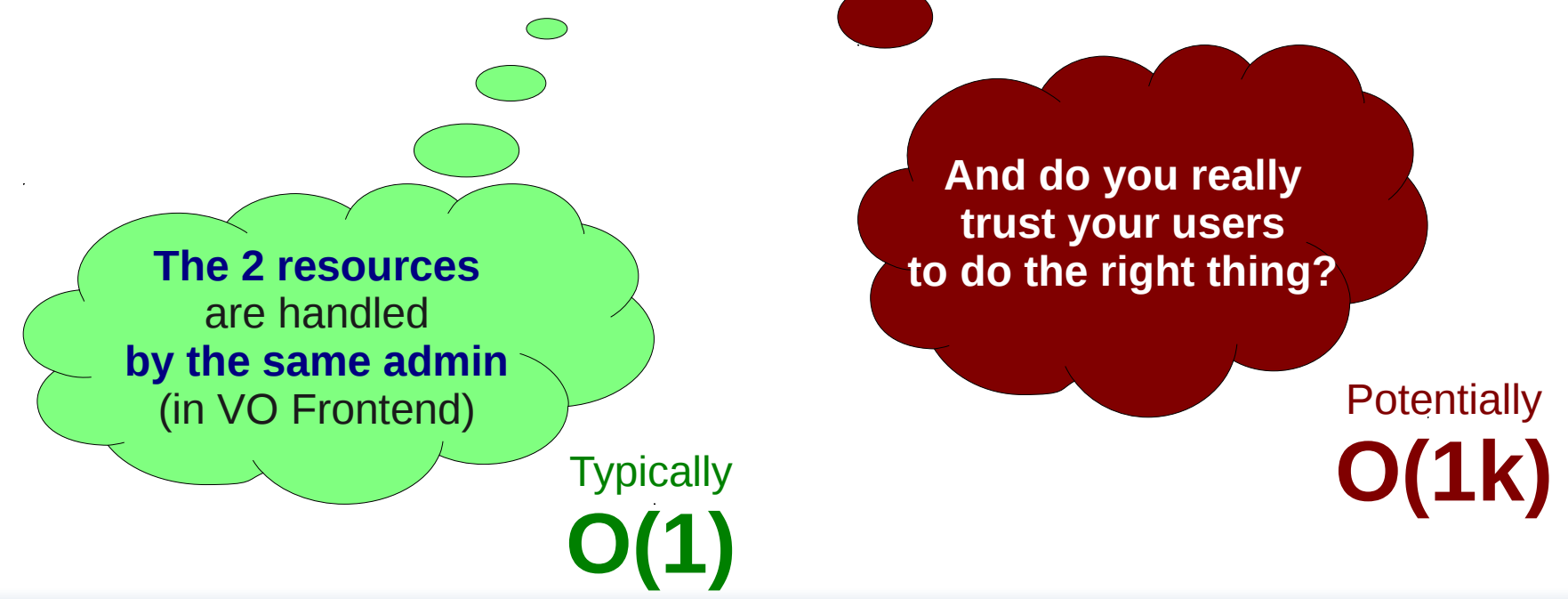

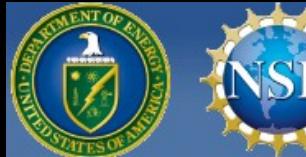

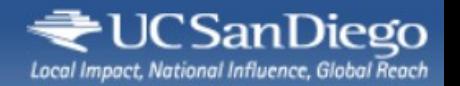

#### Moving reqs to the resources

• So we went for setting the requirements in the resources themselves

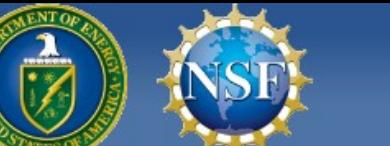

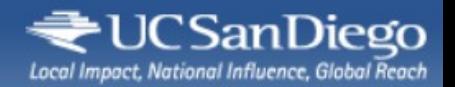

#### Moving reqs to the resources

- So we went for setting the requirements in the resources themselves
- But users still need a way to select resources!
	- How do they do it???

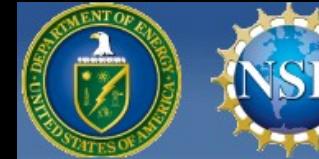

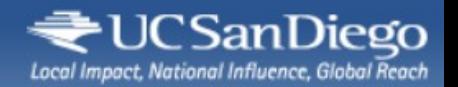

#### Moving reqs to the resources

- So we went for setting the requirements in the resources themselves
- But users still need a way to select resources!
	- How do they do it???

**They express their needs through attributes!**

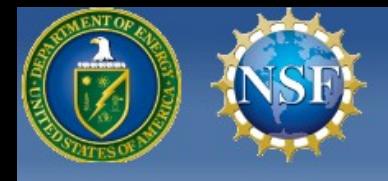

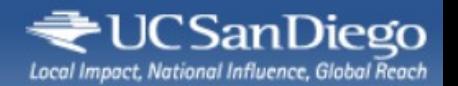

#### Fixed schema

- The resource provider defines the requirements a.k.a startd + VO Frontend
	- The VO Frontend admin in our case
- Those requirements look for **well-defined** user-provided attributes

Site attribute Machine attribute Job attribute

entry\_req = stringListMember(GLIDEIN\_Site,DESIRED\_Sites)&& ((GLIDEIN\_Min\_Mem>DESIRED\_Mem)=!=False)  $\frac{\text{e}}{\text{e}}$ 

Start = stringListMember(GLIDEIN\_Site,DESIRED\_Sites)&& ((Memory>DESIRED\_Mem)=!=False)  $\sqcup$  $\times$ a $\Xi$ 

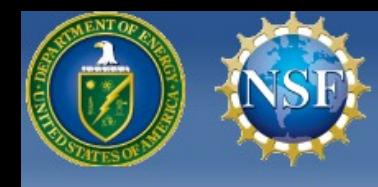

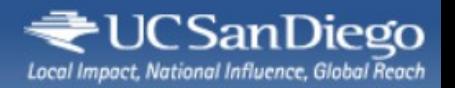

#### Simple user job submit file

- No complex requirements to write
- Very little user training
- Low error rate

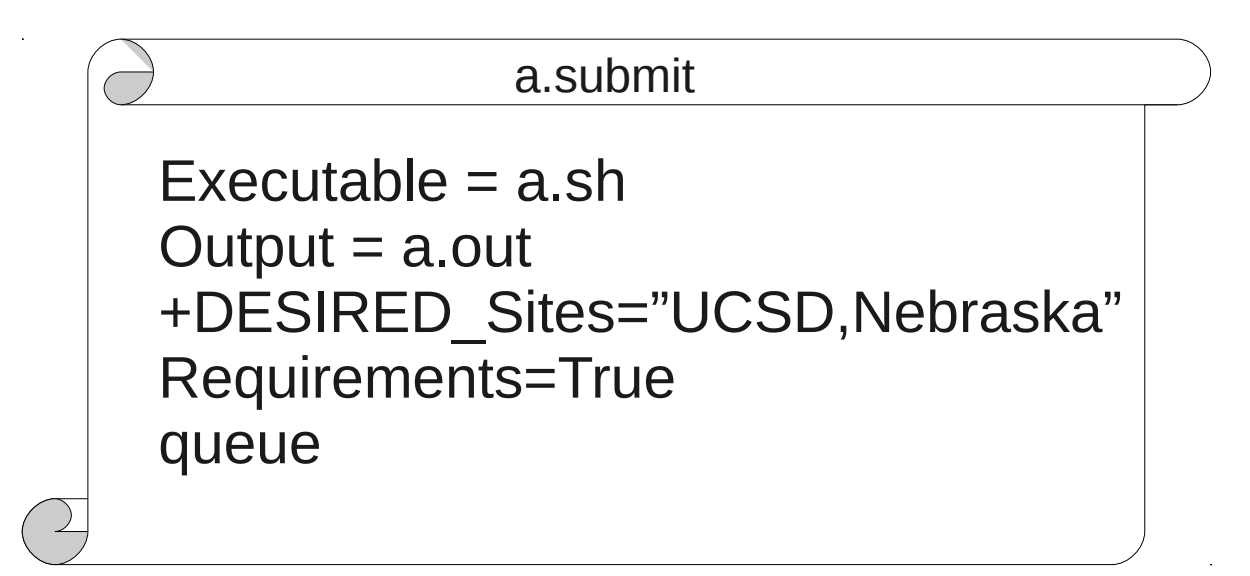

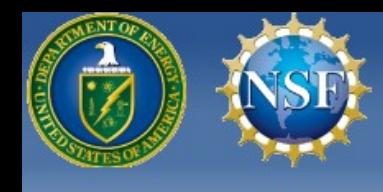

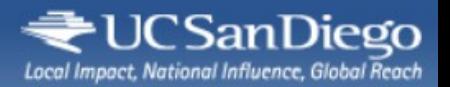

#### How well does it work?

- Advantages
	- Easy to keep the two levels in sync
	- Easy to define reasonable defaults
	- Easy on the users
	- And more... (wait for later slides)
- Disadvantages
	- Rigid schema

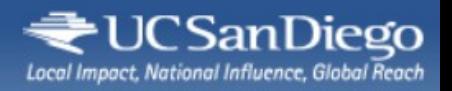

## How well does it work?

- Advantages
	- Easy to keep the two levels in sync
	- Easy to define reasonable defaults
	- Easy on the users
	- And more... (wait for later slides)
- Disadvantages
	- Rigid schema In our experience, does not need to change more than a couple of times a year

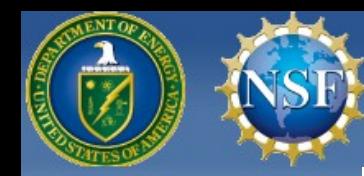

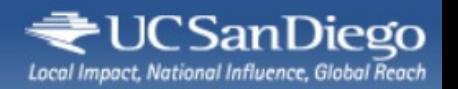

## Is this glideinWMS specific?

- Advan
	- $\epsilon \geq 0$  Don't think sol  $\frac{1}{2}$  bon't time **Don't think so!**
- **Disadvantages** 
	- Rigid schema

- **Easy to define reasonable defaults**
- **Easy on the users**

**The ease of use is there for any Condor setup**

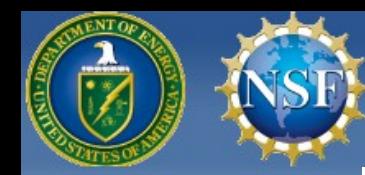

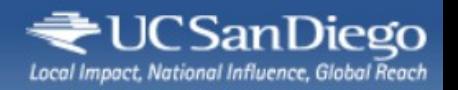

#### Is this glideinWMS specific?

- Advant
	- $\epsilon \geq 0$  Don't think sol  $\frac{1}{2}$  bon't time **Don't think so!**
- **Disadvantages** 
	- Rigid schema

- **Easy to define** reasonable de l'alterne de l'alterne de l'alterne de l'alterne de l'alterne de l'alterne de l'alterne de l'alterne de l'alterne de l'alterne de l'alterne de l'alterne de l'alterne de l'alterne de l'alterne de l'alterne de
- **Easy on the users I would argue it should become standard practice**

**The ease of use is there for any Condor setup**

Condor Week 2012 - May 2012 No user requirements 23

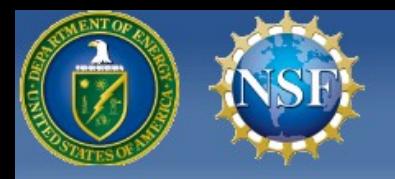

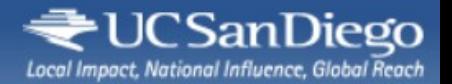

# **And there is still more to it**

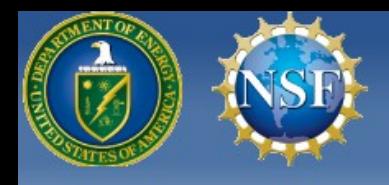

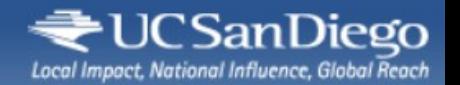

#### Side effect

• Discovered one unexpected nice side effect

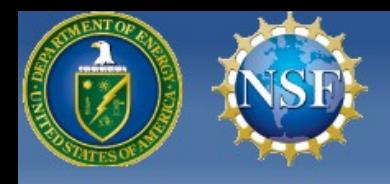

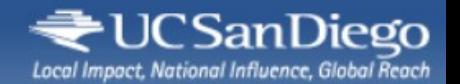

#### Side effect

• Discovered one unexpected nice side effect

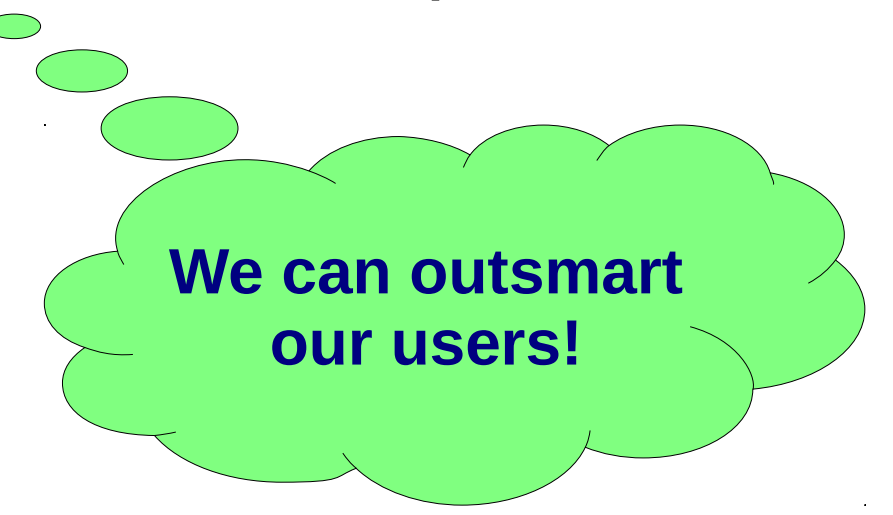

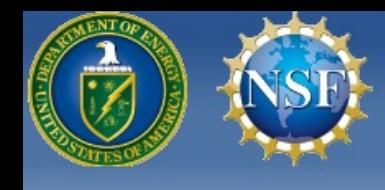

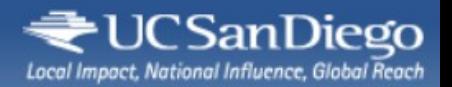

- Normally, CMS jobs run near the data
	- So users provide a whitelist of sites to run on
	- And we have the appropriate glideinWMS expression

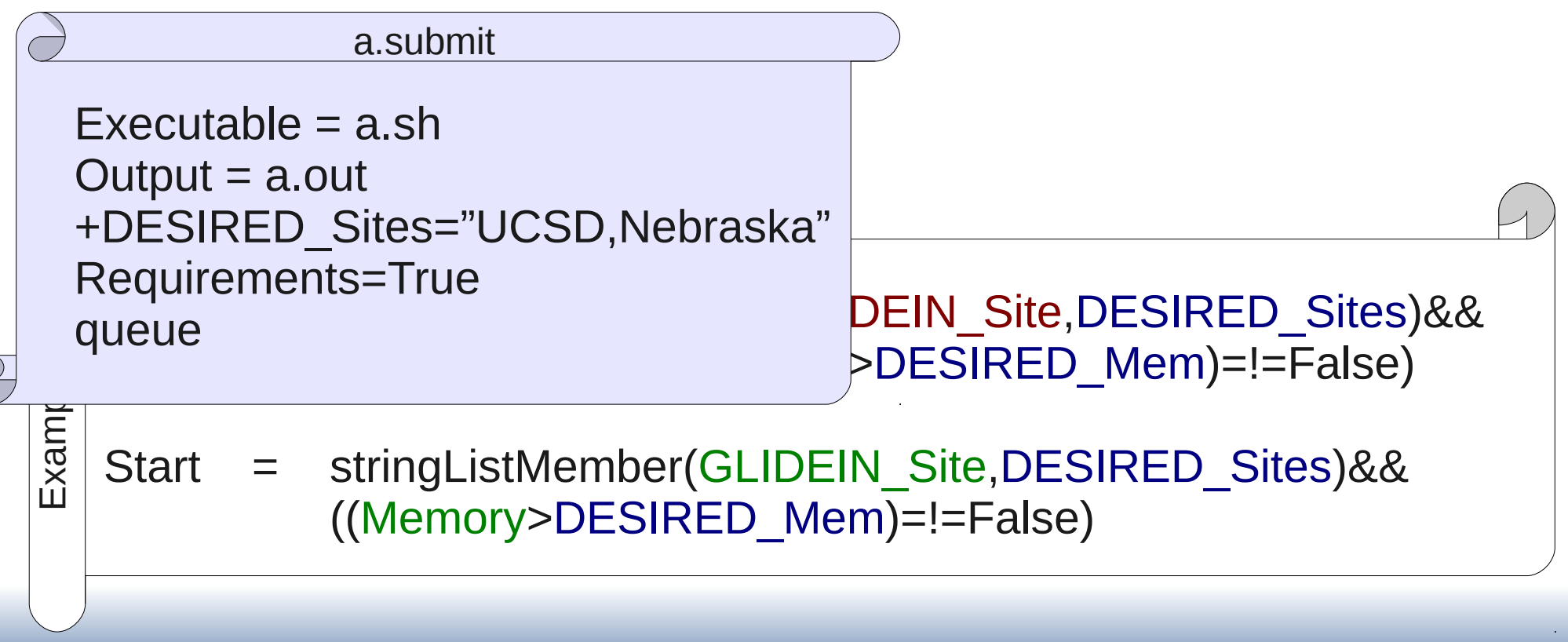

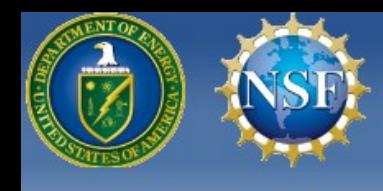

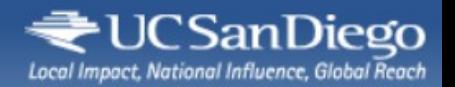

- Normally, CMS jobs run near the data
- But some jobs could run over the WAN
	- It is just slightly less efficient

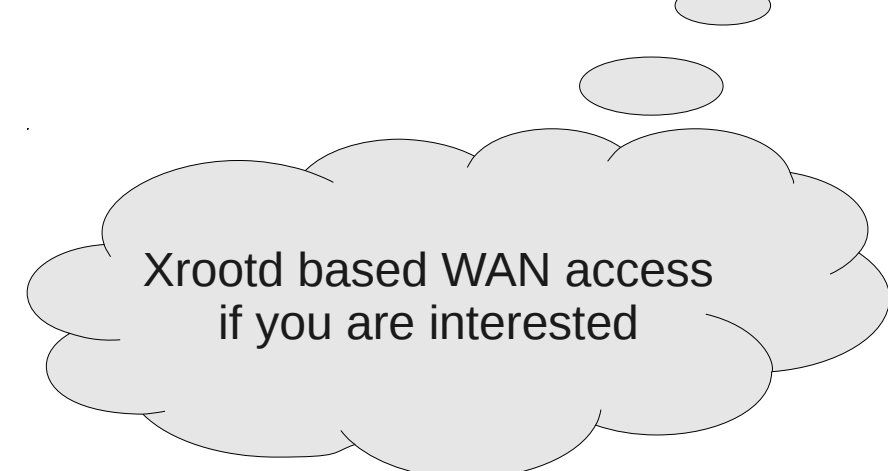

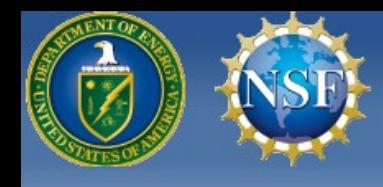

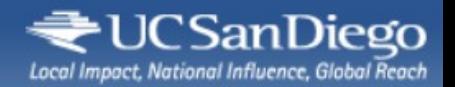

- Normally, CMS jobs run near the data
- Jobs could run over the WAN
	- It is just slightly less efficient
- But if some CPUs are idle due to low demand
	- A low efficiency job is still better than no job!
	- As long as it results in users getting their results sooner

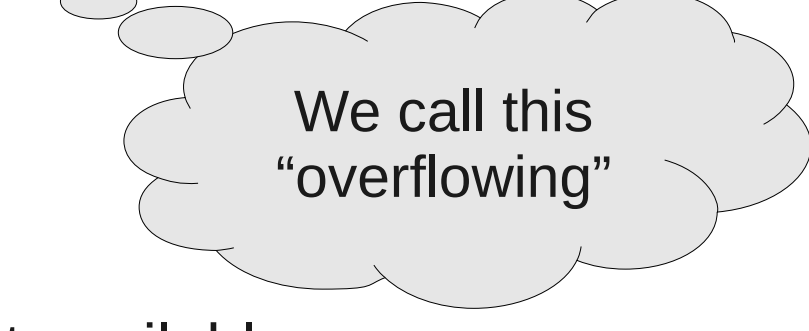

– i.e. only if "optimal resources" are not available

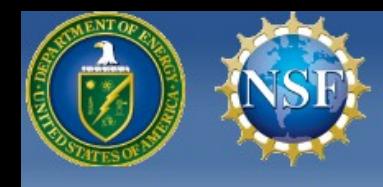

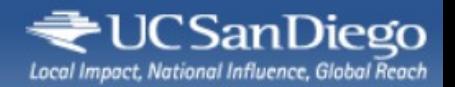

- Normally, CMS jobs run near the data
- Jobs could run over the WAN
	- It is just slightly less efficient
- But if some CPUs are idle due to low demand
	- A low efficiency job is still better than no job!
	- As long as it results in users getting their results sooner
		- i.e. only if "optimal resources" are not availesse

**So, how do we implement this?**

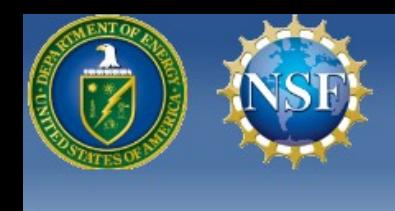

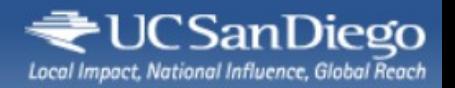

## Overflow configuration

- Essentially, we change the rules!
	- Without involving the users
- We write the requirements based on where the data is, not where the CPUs are
	- Since not all sites have xrootd installed

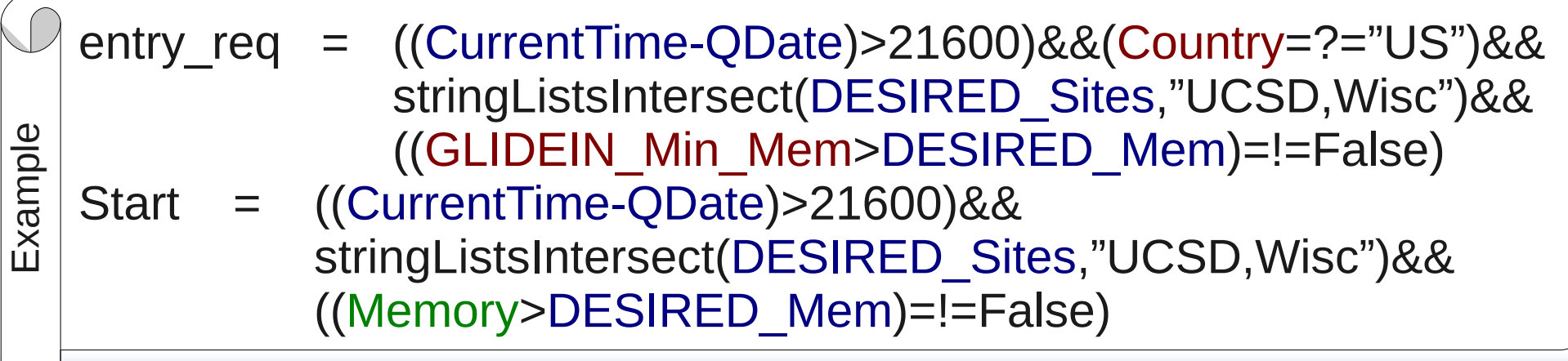

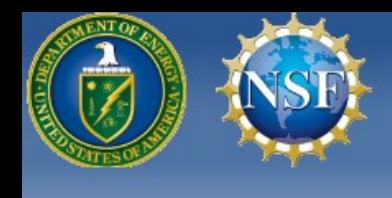

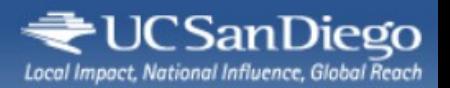

## Overflow configuration

- Essentially, we change the rule
	- Without involving the users **No change to the user submit file!**
- We write the requirements b

botd installed  $Execute = a.sh$ Output  $=$  a.out +DESIRED\_Sites="UCSD,Nebraska" Requirements=True queue

a.submit

entry\_req = ((CurrentTime-QDate)>21600)&&(Country=?="US")&& ESIRED Sites,"UCSD,Wisc")&& >DESIRED Mem)=!=False)

s are

Start = ((CurrentTime-QDate)>21600)&& stringListsIntersect(DESIRED\_Sites,"UCSD,Wisc")&& ((Memory>DESIRED\_Mem)=!=False)

 $\sqcup$  $\times$ a $\Xi$  $\overline{ }$ 

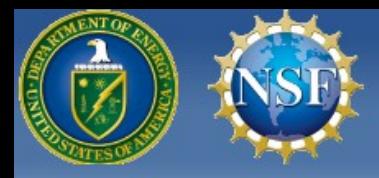

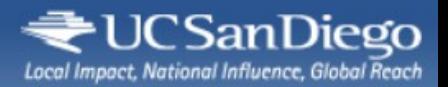

## Overflow configuration

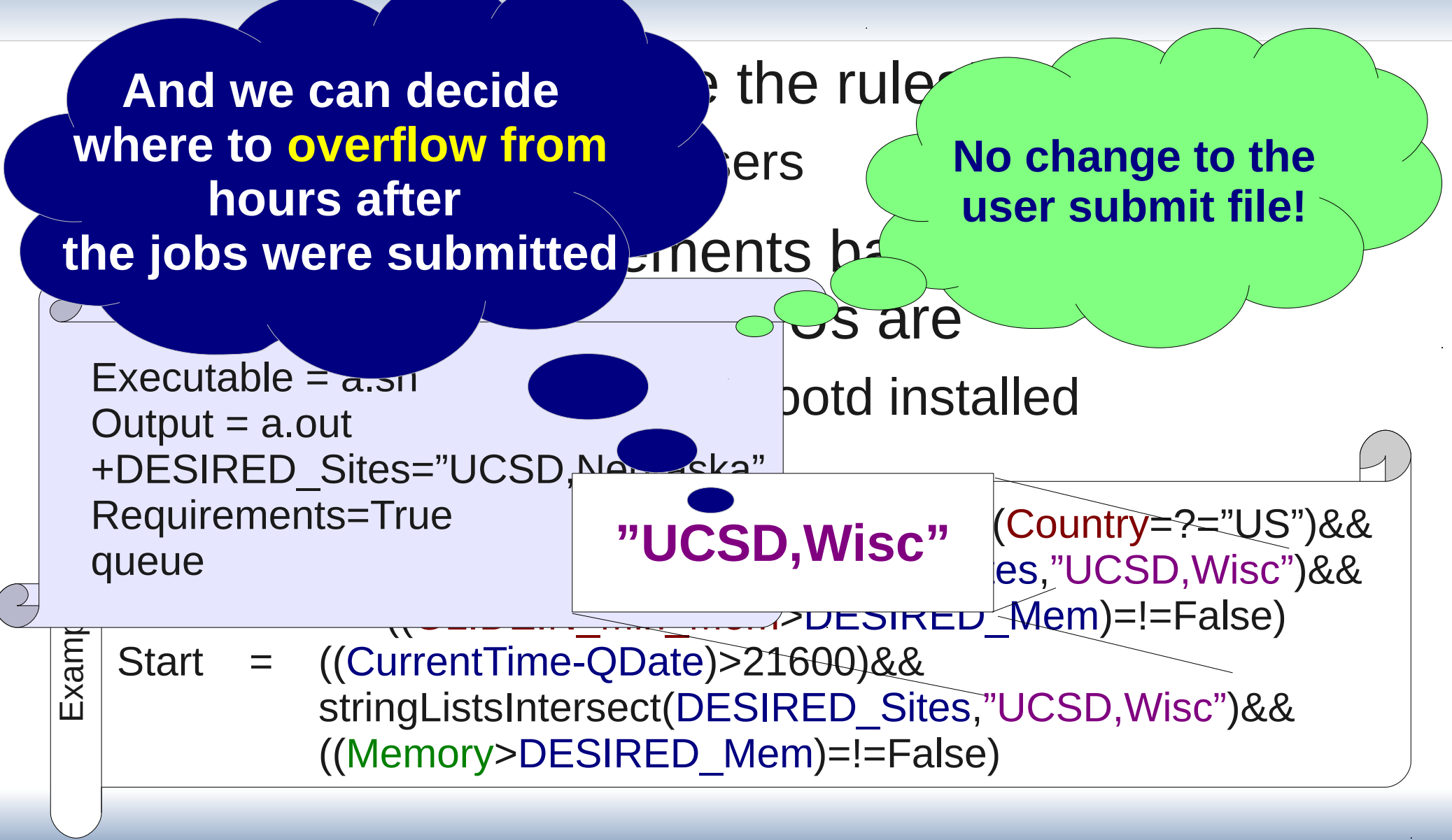

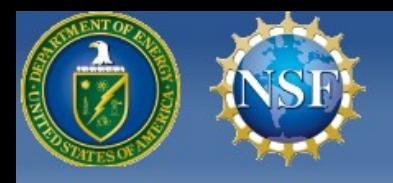

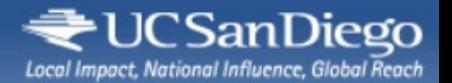

Condor Week 2012 - May 2012 No user requirements 34

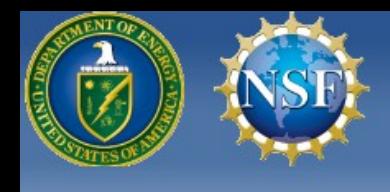

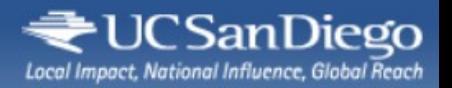

- The **attribute schema now a fixed one**
	- At least regarding matchmaking
	- Opens up new interesting possibilities

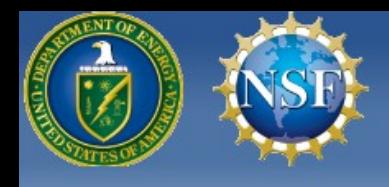

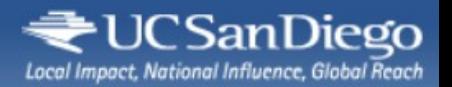

- The **attribute schema now a fixed one**
	- At least regarding matchmaking
- **Can consider RDBMS techniques**
	- Example uses
		- RDMBS driven matchmaking
		- Tracking of job and/or machine history in a DB

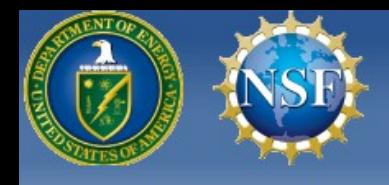

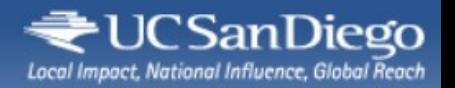

- The **attribute schema now a fixed one**
	- At least regarding matchmaking
- **Can consider RDBMS techniques**
	- Example uses
		- RDMBS driven matchmaking
		- Tracking of job and/or machine history in a DB
	- Will likely need code changes in Condor
		- UCSD committed to try it our in the near future
		- If the results end up as good as hoped for, will push for official adoption

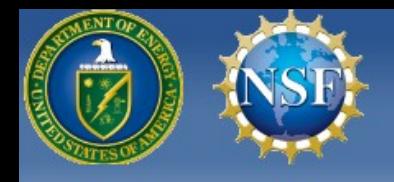

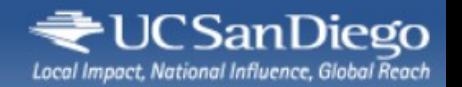

#### **Conclusions**

- Matchmaking is made of requirements
	- But there are two places where they can be defined
- Usually, users expected to set requirements
	- CMS glideinWMS setup moves it completely into the resource domain
- Experience with **no-user-req** setup very positive
	- Advocating that this should be the recommended **way for all Condor deployments**
- Also opens up interesting new venues

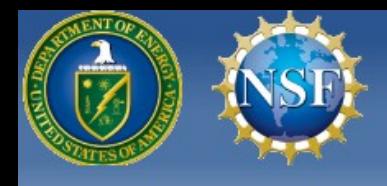

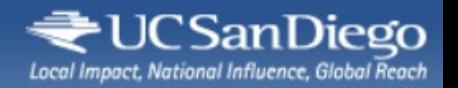

## Acknowledgments

- This work is partially sponsored by
	- the US National Science Foundation under Grants No. PHY-1104549 (AAA) and PHY-0612805 (CMS Maintenance & Operations)

and

• the US Department of Energy under Grant No. DE-FC02-06ER41436 subcontract No. 647F290 (OSG).